## Adobe Connect: First Time Users

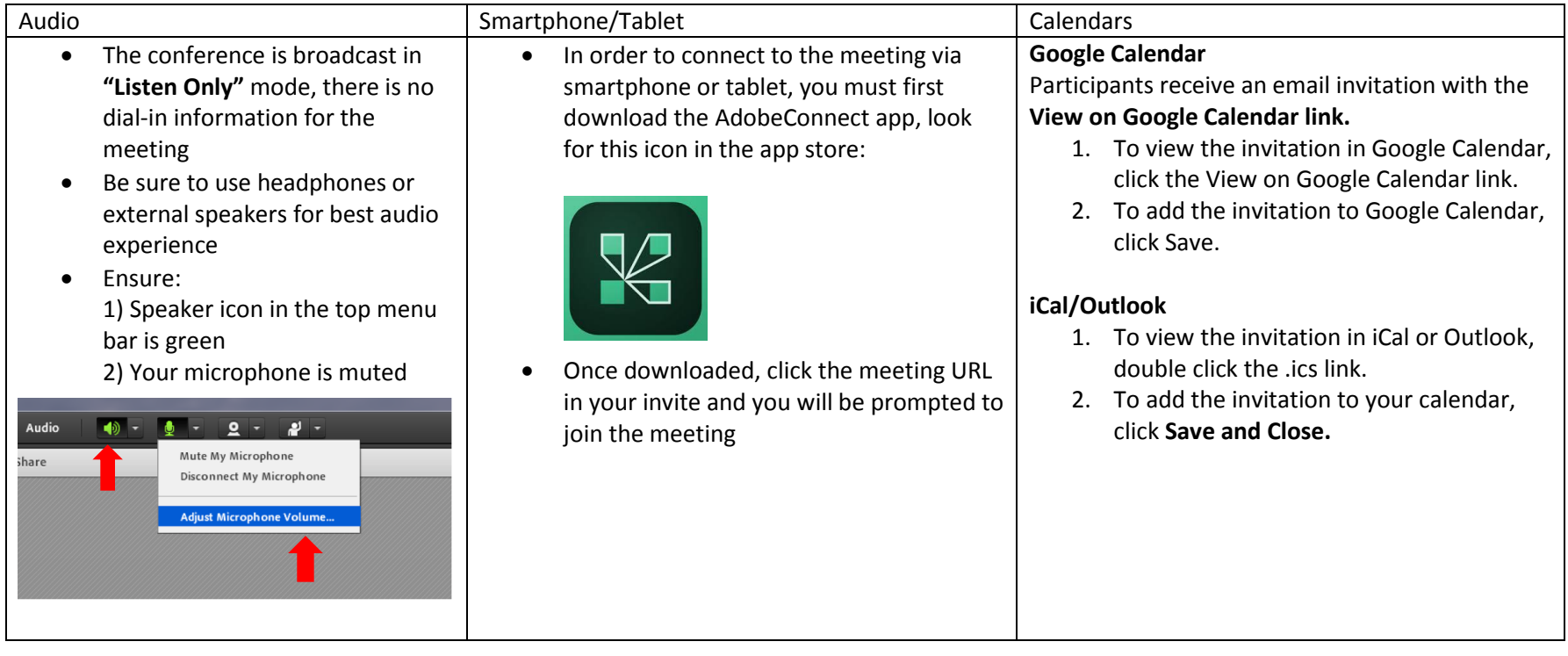